# HURSTVILLE SENIORS COMPUTER CLUB

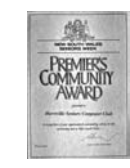

"keeping up with our grandchildren"

Member of ASCCA.

NEWSLETTER November 2008

Australian Seniors Computer Clubs **Association** 

.<br>Politica in cancello al politica in cancello al politica in cancello al politica in cancello al politica in ca

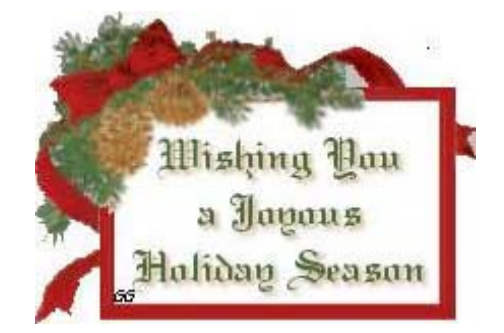

Our November meeting w ill be the traditional Christmas gathering w ith a bit of fun, including refreshments and door prizes.

All members are cordially Invited and **especially** those w ho do not usually attend our Monthly meetings (you don't know what you're missing).

This, our Tenth Anniversary Year, has been a very eventful and successful year of growth and development of our Club.

The significance of the Club may be measured in the success we have had at the ASCCA Competitions and the role w e have played in the peak body itself. The popularity of the club may further be measured by the long w aiting list of Seniors eager to join our activities. Our Special Interest Groups have grown from strength to strength and have continually introduced innovations, all to the benefit and grow th of our members.

We have, sadly, also, seen the Passing of our Founder, George Thompson.

**A Merry Christmas and a Happy New Year to each and every one of our members and particularly to our diligent and dedicated Committee, Tutors and Group Leaders** 

# **A BIG CHEER AND THANK YOU TO ALL OF THEM.**

## **BECOMING A TUTOR**

*It is rumoured that a number of our loyal and long serving tutor volunteers will retire soon so the need to blood new recruits is all the more urgent.* 

If you'd like to become tutor, please speak to MEMBERS OF THE COMMITTEE or Head **Tutors** 

We can help you prepare for it and it's a beaut way to learn more w hile you help others to compute.

We are aw are that there are some students w ho have all the qualities and the makings of excellent tutors

A number of our existing Tutors w ere in fact students in our classes some years ago, so that should inspire **YOU**. It is a very rew arding activity

#### **REPORT ON GUEST SPEAKER – ANNE PATERSON**

*Anne gave us a comprehensive survey using the internet connection and Youtube demonstrations to show us the workings and use of community networks such as Facebook, MySpace and Blogging for Seniors.* 

"Blog" is an abbreviation for "Web log", w hich is typically an online journal or new sletter that is intended for the general public to read and is updated frequently. Blogs often include photos and links to other sites.

The authors of blogs are called bloggers. Bloggers typically w rite about topics that interest them, so their blogs often represent the personality and view s of the author. Many bloggers invite readers to comment on w hat has been posted, w hich can result in lively online discussions.

**Much university and technology research has shown** that senior blogs offer many benefits for older adults:

- Senior blogs help older adults **[keep their](http://seniorliving.about.com/od/keepyourmindshar1/)  [minds sharp](http://seniorliving.about.com/od/keepyourmindshar1/)**.
- Senior blogs keep the authors up on current events.
- Senior blogs are a great way to meet people around the w orld.

It's easy to share life experiences, w isdom, and information through senior blogs.

In some cases, senior blogs give the authors a

bit of fame and recognition for their efforts.

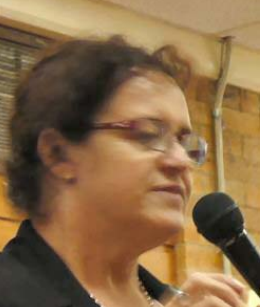

"It brings out the best in me," Millie Garfield, 80, told AP. Millie is the author of the senior blog called **[My Mom's Blog](http://mymomsblog.blogspot.com/)**, created w ith help from her son. "My life w ould be dull w ithout it," she said.

Olive Riley, born in Broken Hill, started blogging at 107 years of age and died recently at 108. She called her Blog "**[A Life of Riley](http://www.allaboutolive.com.au/)**"

#### **WEB DESIGN INTEREST GROUP**

The Web Design Interest Group has completed another successful year. The Beginners and Basic classes have had a regular turnout of keen students throughout the year, while the Advanced class has developed into a very useful self-help group.

With the festive and holiday season approaching, there w ill be no classes during December and January. Classes w ill re-convene in February w ith the commencement of a new course for absolute beginners - people w ho know absolutely nothing about creating w eb pages but are keen to learn and find out w hat all the fuss is about.

More details w ill be announced in the January new sletter, but those w ho might be interested should mark the first Wednesday in February in their diary.

*Thanks Fred Scott*

## **VIEW TEMPORARY INTERNET FILES**

Web pages are stored in a temporary Internet files folder the first time you view them in your web browser. This speeds up the display of pages you frequently visit or have already seen, because Internet Explorer can open them from your hard disk instead of from the Internet.

To view temporary Internet files:

- In Internet Explorer, click the **Tools** button, and then click Internet **Options**.
- On the General tab, under Browsing history, click Settings.
- In the **Settings** dialog box, click **View** files.

To delete temporary Internet files:

- In Internet Explorer, click the **Tools** button, and then click Internet **Options**.
- On the **General** tab, under **Browsing history**, click **Delete**.
- In the **Delete Browsing History** dialog box, click the individual button for the type of information you w ant to delete, or click **Delete all** to remove all temporary files, including, **temporary internet**, history, form data, **cookies** and saved **passwords**.
- When you have finished deleting the files you don't w ant, click **Close**, and then click **OK**.

#### **USING BCC OR BLIND CARBON COPY.**

There are a number of reasons for using this feature:

\* To send a message to multiple parties w ith none of them know ing the other recipients.

This can be accomplished by addressing a message to oneself and filling in the actual intended recipients in the BCC field.

When sending an e-mail to multiple recipients, you can hide their e-mail addresses from each other. This is a sensible anti-spam precaution because it avoids making a long list of e-mail addresses available to all the recipients (w hich is w hat happens if you put everyone's address in the To: or CC: fields).

For this reason, it often makes sense to use the BCC: field for mailing lists. Some viruses also harvest e-mail addresses from users' cache folder or address book. Large To: and CC: lists may further the propagation of unw anted viruses, giving another reason to use BCC.

\* To send a copy of your correspondence to a third party when you do not want to let the recipient know that you are doing this (or w hen you do not w ant the recipient to know the third party's e-mail address).

If you do not have BCC: show ing in your Outlook Express, do this:

Go to "VIEW"  $\rightarrow$  left click, in the drop down menu, click on "ALL HEADERS"

Now you have Blind Carbon Copy.

Do not forget to use this important feature all the time.

*Thanks Frank Grosz* 

## **FREE FIREWALL**

As the size of "ZoneAlarm" has ballooned out to over 40MB those on Dialup may find this w ell know n free firewall too large to download. A good alternative is "Online Armor free" with a dow nload size of 12.76MB. Other than the advantage of size another plus is that it is Australian from "Tall Emu" (**www.tallemu.com**) and has received good international review s.

With some computer basic know ledge and use of the teach and learn system setup should present no problems. Suitable for Windows 2000/XP/2003 server/Vista (32bit).

*Thanks Vince Blayney.* 

*A computer lets you make more mistakes faster than any invention in human history --with the possible exceptions of handguns and tequila or vodka*.

#### **COUNCIL NEWS**

We were honoured with a visit by Ms Sue Samad, Liaison and Community Worker for the Ageing and Disability from Hurstville Council. Sue cheerfully gave a quick survey of what the Council is doing for Seniors and especially for our Club. Her talk once again confirms our healthy relationship w ith the Council and the services which it can and does provide for **Seniors** 

# **NETLINGO**

When first confronted w ith I.T. terminology it can be like a foreign language to a generation w ho, being born after the 19<sup>th</sup> century, were technically advanced w ay beyond gas-light, buggies and harnesses, but w ho took pride in know ledge of the then contemporary terms: horsepow er, "retard the spark" and "flood the carbie", and of steam trains, gramophones, 78 records, juke boxes, pin balls, and telegraph/telegrams.

When first confronted w ith monitors, mouses (mice?), PC's and giga-thingos I said to a friend that I suppose that if my great-grandfather returned and saw a wondrous motor car he would ask to learn to master it; how ever, w hen advised to sit behind the "steering–w heel" or put his foot on the "accelerator" he w ould not comprehend this advanced technical terminology.

I could empathise w ith his frustration. As we learn more and more w e continue to encounter more new terms to further confuse us. We progress through toolbar, browser, download, broadband netw ork, router, ISP, drag and drop and the like, through to more and more technical terminology such as JPEG, PDF, internet protocol or IP, compression, ZIP files, phishing, cookies etc., etc.

I guess this is endless as new technologies keep evolving.

I have alw ays been impressed by the willingness of club members to help each other, but w hen, as a new member, a beginner, and at that stage still a virtual stranger, I w as overwhelmed w hen Ted Crichton quickly became a friend and spent hours helping and advising me on getting my new computer connected and protected.

I take this opportunity to say "thanks" not only to Ted, but also to all the many others who have helped and advised me so w illingly.

This brings me back to my original topic: When I lamented the terminology problem to Ted, he

suggested I find a program called "NETLINGO" at **www.netlingo.com**. For those still struggling with the lingo I suggest that it is w orth putting in your "Bookmarks/Favourites". I even installed a shortcut icon.

Netlingo contains definitions about computers, the internet and the online w orld of business, technology & communication.

As well as the dictionary of net terminology it's worth browsing through the other categories such as "Resources" and "Categories".

A w ord of warning: When I supplied my email address they started filling my inbox w ith their "w ord of the day" which I found to be mainly "online jargon" (for online chat, emails, blogs, acronym type of stuff), but since my interest w as in the technical terms I stopped the emails; how ever others may enjoy their smart-alec jargon.

*Thanks Alan Cuthbertson* 

#### **RECENTLY STUDENTS HAVE BEEN USING INFECTED FLASH DRIVES ON OUR TEACHING COMPUTERS**

Flash drive infections usually involve malw are that loads certain files into our computers. It affects all drives (internal, external, removable). If the flash drive is infected, malicious malw are automatically runs w hen it is inserted and infects our class computers.

So run an anti-virus program on your ow n computer and check your flash drive before you come to class. Softw are is freely available to scan and disinfect your flash drive.

**BEFORE** starting to burn information to a disk, consider how much space you w ill have available.

There are several different sizes of blank CDs you can buy, including 21, 74, 80, 90 and 99 minutes long. The most popular seems to be 80 minutes, w hich translates to about 700 MB of open space.

Most blank DVDs can hold up to 4.4 GB of data.

*As Editor, I would like to give my thanks to all the contributors to the Newsletter, and particularly to Henri, who provides all the Club news.*  are all invited to *contribute. I take submissions* 

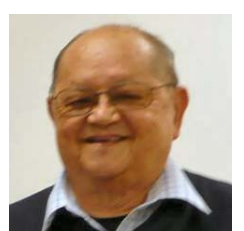

*in any form except hand written or verbal Thanks - Ian Chesterfield.* 

#### THE CLUB

The Hurstville Seniors Computer Club was formed in April, 1998 to teach Seniors to use computers. Clubrooms are in premises provided by the Hurstville Council in the Hurstville Seniors Centre, and in an Annexe in the MacMahon St. building. Tuition is held during week days in an informal atmosphere - cost being a minimum. We are an entirely voluntary organisation, the aim being to help fellow Seniors.

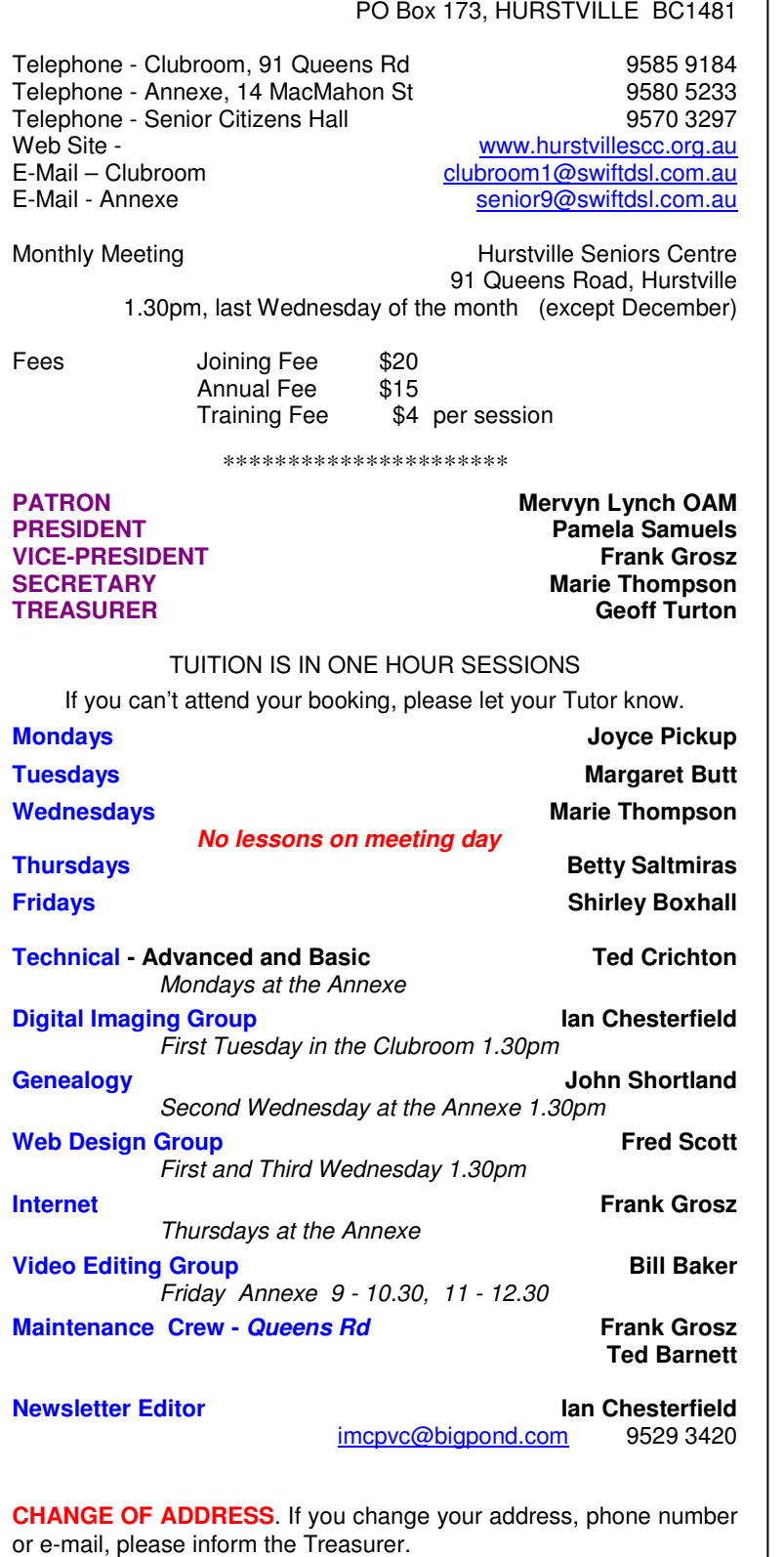

Correspondence Hurstville Seniors Computer Club Inc.

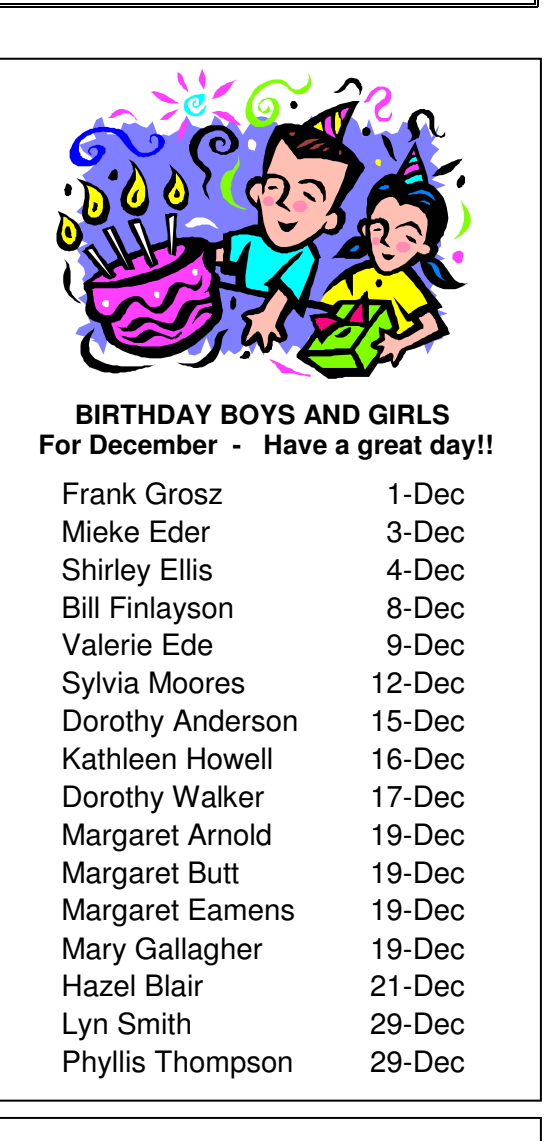

# **Murphy's Laws of Computing**

1. When computing, whatever happens, behave as though you meant it to happen.

2. When you get to the point where you really understand your computer, it's probably obsolete.

3. The first place to look for information is in the section of the manual where you'd least expect to find it.

4. When the going gets tough, upgrade.

5. For every action, there is an equal and opposite malfunction.

4

**The Hurstville Seniors Computer Club Inc. takes no responsibility for the views expressed in articles, extracts thereof or advertisements. The newsletters are intended to relay information only, not give specific advice or recommendations.**